### ISTITUTO STATALE di ISTRUZIONE SUPERIORE

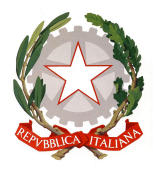

VIA ARETINA, 78A – 50065PONTASSIEVE (FI) TEL. 055 8316806 FAX 055 8316809 EMAIL : FIISO0800G@ISTRUZIONE.IT - PRESIDENZA@ISTITUTOBALDUCCI.GOV.IT PEC : FIIS00800G@PEC.ISTRUZIONE.IT www.istitutobalducci.gov.it CODICE FISCALE : 94052770487 | CODICE UNIVOCO: UF7R2C

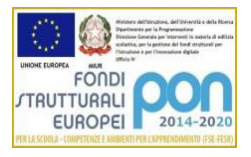

#### Istituto Tecnico Tecnologico Programma svolto Indirizzo Elettronica ed elettrotecnica Articolazione: Elettronica, sensori e tecnologie robotiche

# DISCIPLINA: Sistemi automatici e stampa 3D Classe 5CTT - 2022/23

"ERNESTO BALDUCCI"

## Docenti: Professori L. Barsantini e G. Andreaggi

## Controllo automatico

Algebra degli schemi a blocchi: blocchi in serie, e blocchi in parallelo. Esempio di due amplificatori operazionali invertente e non invertente in serie e funzione di trasferimento. Sistema retroazionato negativamente e positivamente e funzione di trasferimento. Funzione di trasferimento ad anello aperto. Errore a regime per sistemi retroazionati con retroazione unitaria e non unitaria. Teorema del valore finale. Sistemi del I ordine. Sistemi del II ordine, smorzamento, omega, grafici al variare di zeta e omega. Studio di un uscita di un sistema del secondo ordine con i fratti semplici e antitrasformata di Laplace. Confronto G(s) sistema non retroazionato e retroazionato. Simulazione al Multisim dei sistemi del I, II e III ordine: diagrammi di Bode e transienti. Disturbi additivi. Stabilità e Criterio di Bode. Reti correttrici: il problema dell'errore a regime e della stabilità. La rete correttrice ritardatrice: schema e funzione di trasferimento. La rete correttrice anticipatrice con AO: schema e funzione di funzione di trasferimento. Rete anticipatrice con filtro passa alto limitato e amplificatore. Analisi simulata delle reti correttrici con Multisim. Simulazione al Multisim per la stabilità con Bode con funzione di trasferimento ad anello aperto

#### Acquisizione dati

Catena di acquisizione dati: schema a blocchi.

Il CMRR.

Amplificatore per strumentazione: schema e guadagno.

Amplificatore per strumentazione: simulazione al multisim.

Analisi sperimentale dell'amplificatore per strumentazione INA111.

Sample and hold: schema e principio di funzionamento.

Simulazione al Multisim del sample and hold a componenti discreti.

Analisi sperimentale del sample and hold con componenti discreti.

Dimostrazione della formula che ci dice se serve o non serve il sample and hold.

Analisi sperimentale del sample and holdcon LF398.

Quantizzazione, quanto, errore di quantizzazione e fondo scala.

Amplificazione per riportare la dinamica di uscita del trasduttore al fondo scala dell'ADC.

Convertitore corrente tensione a operazionale.

Esercizio sul convertitore I/V per sensore di peso (compito di Esame di stato (ES) 2015 suppletiva per sistemi). Simulazioni al Multisim di convertitori I/V con la possibilità di aggiustare l'offset con uno stadio sommatore, con una resistenza di offset e con uno stadio differenziale.

Si ricava dal grafico l'equazione della parabola per il sensore a ultrasuoni di posizione in tensione (ES 2015 suppletiva). Si ricava dal grafico l'equazione della retta del termistore NTC (ES 2019 ordinaria).

Circuito di condizionamento con amplificatore differenziale per gestire gli NTC (ES 2019 ordinaria) montati sul partitore di tensione.

Software per la gestione dei sensori di temperatura degli NTC, calcolo della temperatura e della temperatura media. Progettazione e simulazione del circuito elettronico che soddisfa l'equazione Vo=-Vi+5.

# ISTITUTO STATALE di ISTRUZIONE SUPERIORE

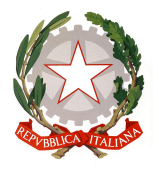

VIA ARETINA, 78A – 50065PONTASSIEVE (FI) TEL. 055 8316806 FAX 055 8316809 EMAIL : FIISO0800G@ISTRUZIONE.IT - PRESIDENZA@ISTITUTOBALDUCCI.GOV.IT PEC : FIIS00800G@PEC.ISTRUZIONE.IT www.istitutobalducci.gov.it CODICE FISCALE : 94052770487 | CODICE UNIVOCO: UF7R2C

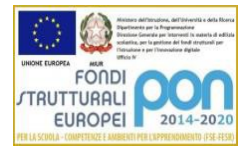

Simulazione IDAC del Multisim con convertitore di corrente.

"ERNESTO BALDUCCI"

Simulazione con Multisim di un estensimetro montato su un ponte di Wheatstone amplificato con un amplificatore per strumentazione e convertito in digitale con un ADC.

Circuito di condizionamento a A.O. con Rt sul ramo di reazione.

Circuito di condizionamento a A.O. con ponte di Wheatstone e due Rt sul ramo di retroazione.

Simulazione circuito con due PT100 sul ramo di reazione dell'operazionale.

Schema a blocchi del tema di esame del 2017 e circuito di condizionamento per l'accelerometro triassiale. Sensore di umidità HIH4000.

Rilevatore di monossido di carbonio, relazione v=xlogC+y.

#### Programmazione

Software per la misura e la visualizzazione di temperature positive e negative su tre display 7 segmenti, gestione del sistema con Arduino e TMP36. Simulazione su Tinkercad.

Simulazione su Tinkercaddel circuito con servomotore e potenziometro per ruotare l'albero del servomotore.

Simulazione su Tinkercaddella gestione dei posti auto in un parcheggio: disegno del circuito e sviluppo del software. Simulazioni su Tinkercad del circuito di condizionamento per il sensore di peso con amplificatore differenziale,

software di gestione.

Introduzione al comando millis e simulazione su Tinkercad; timer conta secondi e minuti; prova di riflessi, timer con start e stop.

I comandi per il display seriale collegato ad Arduino.

Il timer 555 come astabile.

Sviluppo del software per ricavare l'umidità con il sensore capacitivo.

Esercizi sugli schemi a blocchi.

Esercizi sui diagrammi di flusso.

#### Sviluppo di progetti da presentare in Inglese

Gli studenti suddivisi in quattro gruppi, hanno sviluppato il progetto English in the box. Ciascun gruppo ha realizzato un dispositivo che presenta domande in inglese e risposte a scelta multipla da scegliere premendo appositi pulsanti. Il dispositivo è stato realizzato con la scheda a microcontrollore Arduino e le domande sono visualizzate su display LCD. Gli studenti hanno anche realizzato i contenitori disegnandoli con un software CAD 3D e stampandoli con le stampanti 3D presenti nei laboratori di elettronica.

I docenti di Gli studenti di Gli studenti di Gli studenti di Gli studenti di Gli studenti di Gli studenti di G